Mech

## **University of Mumbai Examination 2022 Examinations Commencing MAY22** Program: Mechanical Engineering Curriculum Scheme: 2019 Examination: SE Semester: IV Course Code: MEC404 and Course Name: CAD/CAM

Time:

hour

Max. Marks: 80

131, 6

131 d

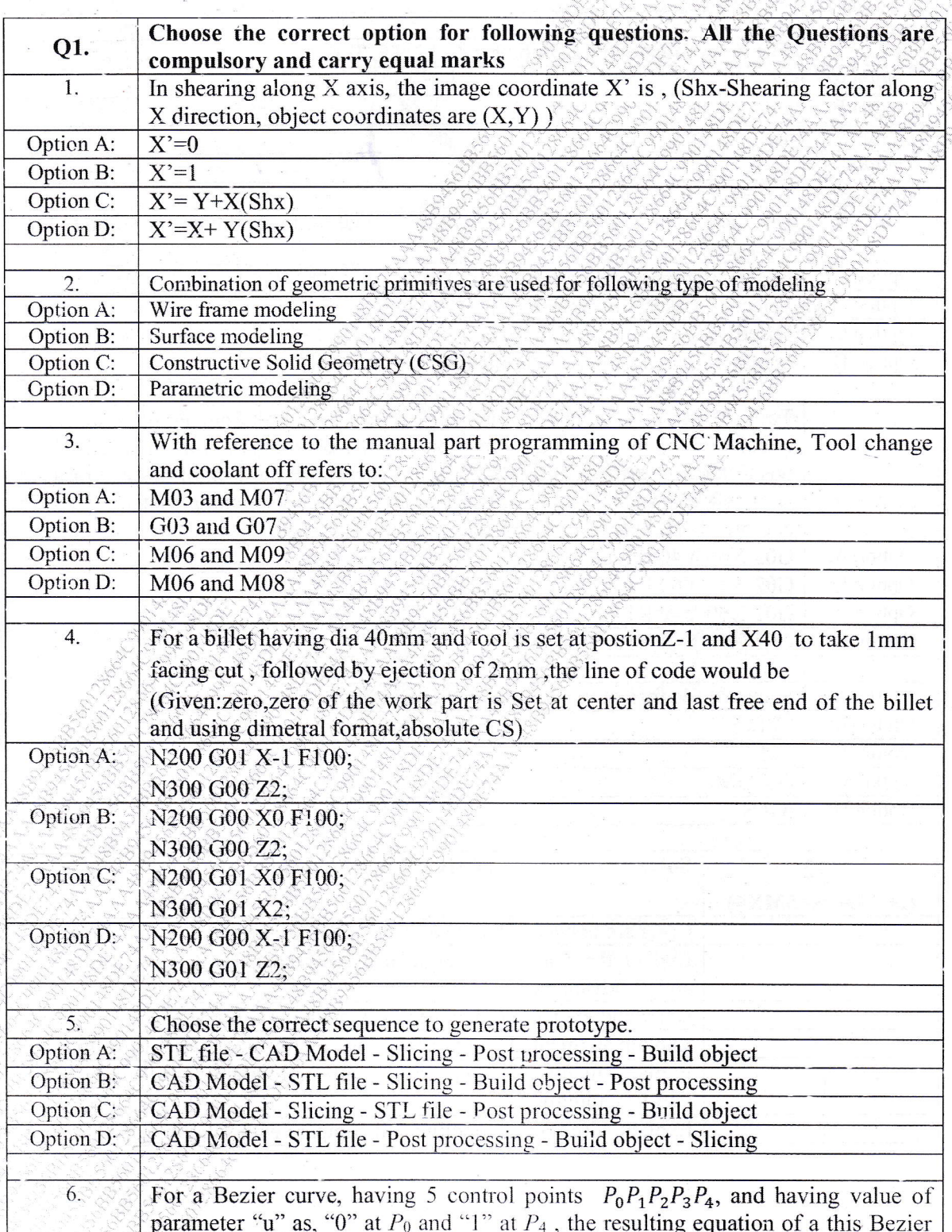

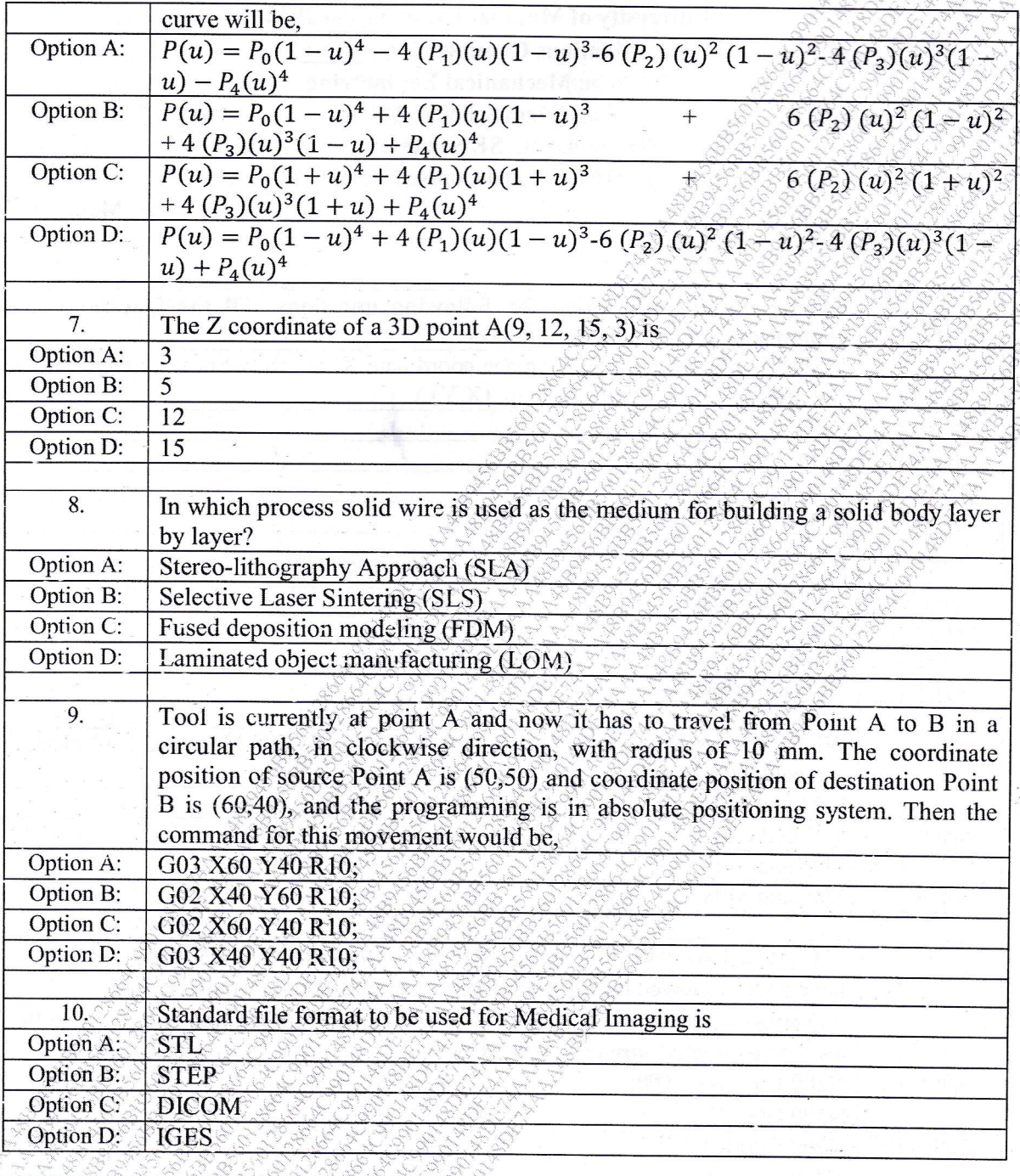

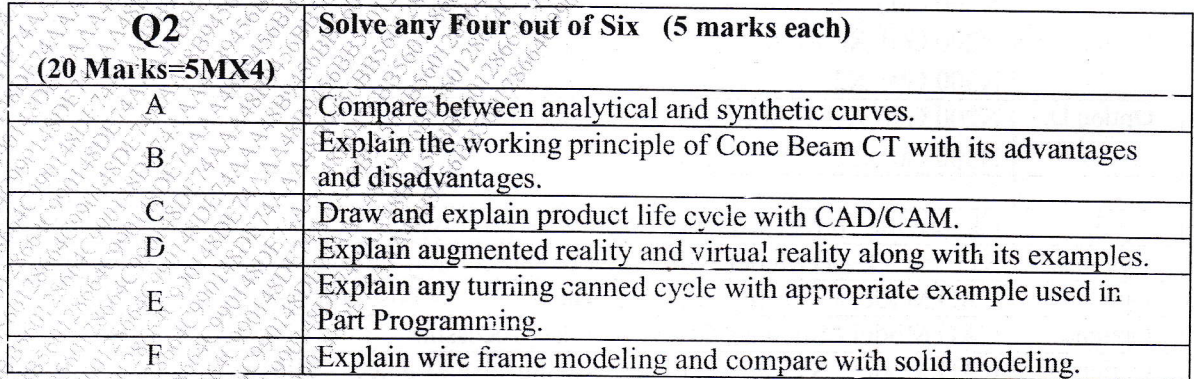

 $\bar{z}$ 

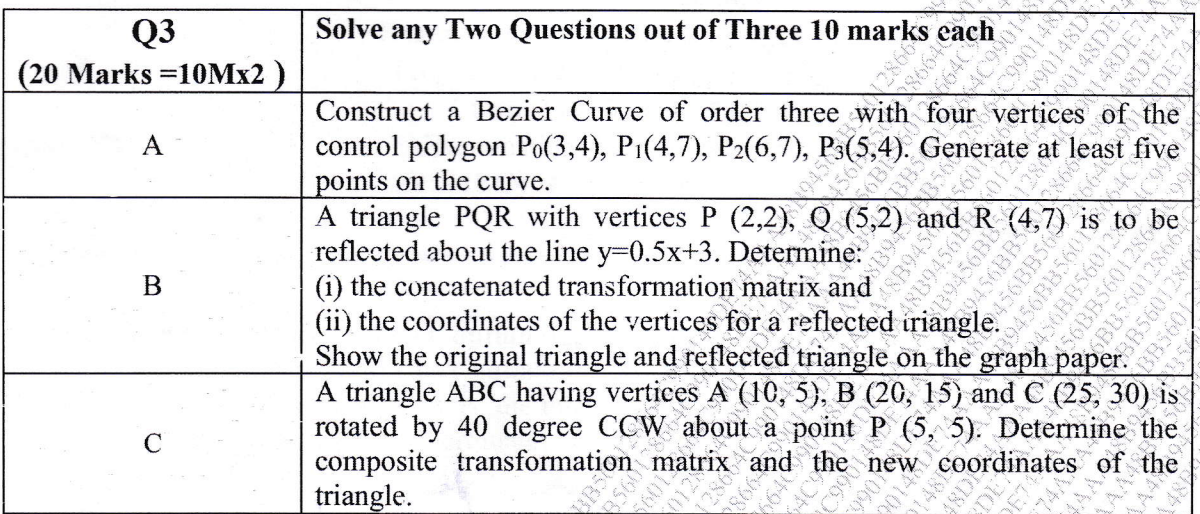

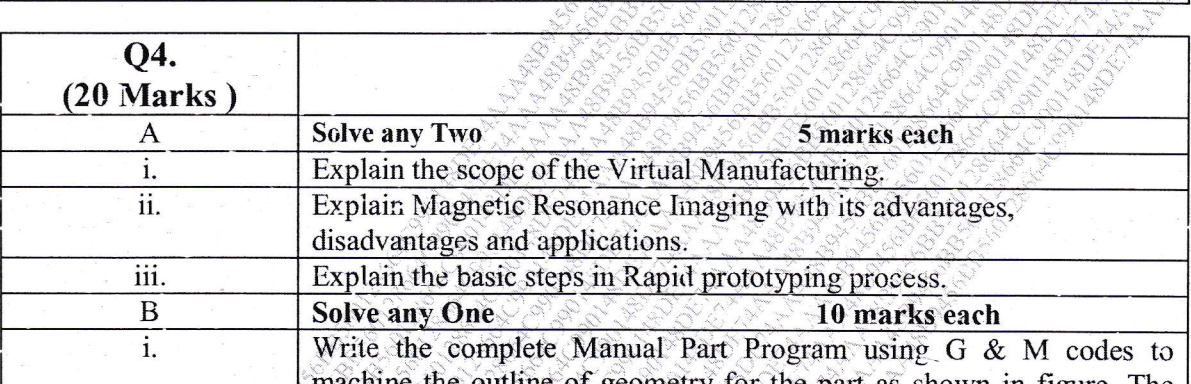

machine the outline of geometry for the part as shown in figure. The thickness of the plate is 3mm thick. The end mill is 10 mm in diameter. Assume suitable speed and feed for machining parameters.

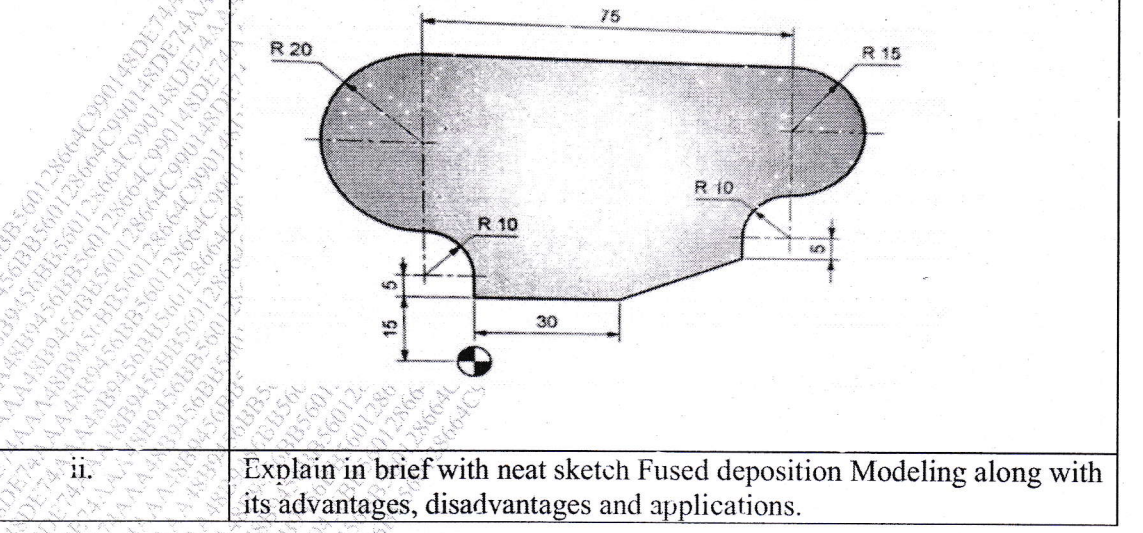